# Comment mettre en place de l'interaction orale ou écrite en anglais ?

Pouvoir réagir ou échanger à partir un document demeure une activité indispensable du cours d'anglais dans le cadre de la continuité pédagogique afin de favoriser l'expression des élèves. Moins aisée à mettre en œuvre que lors du temps en classe, il est toutefois possible de mettre en place des activités d'interaction orale ou écrite à l'aide des outils de l'ENT, d'Eléa ou bien de certaines applications disponibles en ligne tout en respectant les normes RGPD. Voici un récapitulatif des applications utiles :

Sur l'ENT  $\vert$  En Classe Virtuelle  $\vert$  Sur ELEA  $\vert$  Autres  $\Box$ **H<sub>2</sub>** Contenu interactif ₽ Chat Quizlet wooclap  $\bigcirc$ 4 营 Interaction écrite | Interaction écrite et orale | Interaction écrite et orale | Interaction écrite et orale

Pour cette séance, nous proposons une activité d'anticipation d'une vidéo, la bande annonce du film 'Harriet' : http://acver.fr/baharriet

## Documents d'anticipation utilisés :

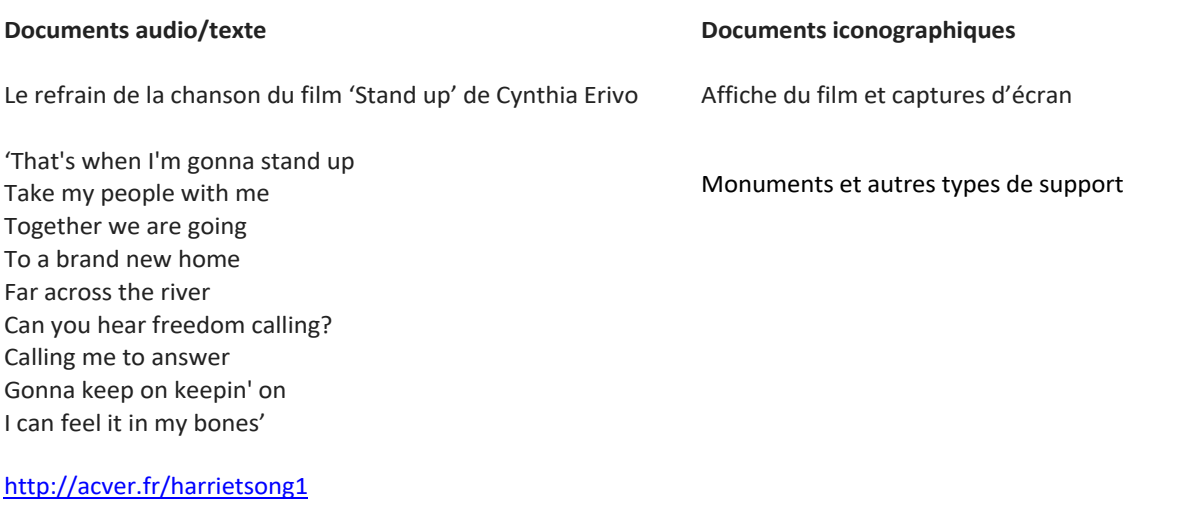

http://acver.fr/harrietsong2 (with lyrics)

## **Exemple de progression pédagogique :**

- **1. Découvrir** : Travail à partir de l'affiche du film et des documents iconographiques pour faire émerger le champ lexical de l'esclavage, la fuite, la liberté, l'héroïsme…. Consigne possible:
	- *Look at the picture and come up with 5 keywords.*

*Quel outil ?* **La classe virtuelle du CNED** (audio + chat), l'outil '**forum**' de l'ENT (EE), **wooclap** (outil nuage de mots, brainstorming, trouver sur l'image), l'outil '**chat**' d'Eléa

Reprise sur Quizlet ou Learning app pour favoriser la mémorisation. Possibilité d'enrichir cette liste avec des expressions que les élèves n'ont pas spontanément proposées.

**2. Repérer - choisir**: Les élèves écoutent la chanson du film 'Stand up' en autonomie et repèrent les mots clés vus précédemment (exercice de discrimination auditive).

### Consigne possible:

• *Listen to the song from the film and choose the words you can hear.*

*Quels outils ?* **Quiz** ou **sondage** sur l'ENT (outil **exercices et évaluations**), outils **H5P** sur Eléa, Quiz sur **wooclap**

• *Repeat the words and expressions from the song*

### *Quels outils ?*

**Dictaphone sur E**NT, Outil '**Audio Recorder**' ou '**speak the words**' **H5P sur Eléa** (Attention, l'outil 'speak the words' ne fonctionne qu'avec Google chrome), et / ou classe virtuelle en petits groupes sur des temps courts pour accompagner et développer l'EO avec des tâches simples.

- **3. Anticiper, émettre des hypothèses** : Les élèves interagissent à l'oral ou à l'écrit pour émettre des hypothèses sur le film (who, when, where, what about….). Les hypothèses seront ensuite vérifiées lors du visionnage de la bande annonce. Consignes possibles :
	- *You and your friend are planning to watch a film together. Have a conversation about why you should choose to watch the film Harriet*
		- o *record your conversation on your mobile phone.*
		- o *Play out your conversation during the online class.*
		- o *Write text messages in a chat*

#### *Quels outils ?*

- o Enregistrer une conversation téléphonique est une opération délicate et nécessite de télécharger une appli payante non conformes RGPD. Pour éviter cet écueil, l'élève peut utiliser l'appli '**Audio Recorder' H5P sur Eléa**, le 'labo de langue' de l'application 'livre scolaire' de l'ENT ou '**Vocaroo**' en ligne et mettre son camarade sur haut-parleur et enregistrer ainsi leur conversation
- o Donner la parole à deux élèves dans la **classe virtuelle du CNED** (leur demander d'ouvrir leur micro et laissant les autres micros fermés pour éviter l'effet larsen) utiliser le **chat** (attention, quand vous quittez votre 'salle' virtuelle, vous perdez le contenu du chat).
- o Utiliser l'outil '**forum**' sur l'ENT (un élève crée un fil de discussion et invite son camarade en vous mettant en partage) ou '**Chat**' sur **Eléa**

Liens vers les applications mentionnées : http://quizlet.com https://www.wooclap.com/fr/ https://vocaroo.com/

Prolongement possible en compréhension écrite : B2: article du New York Times https://www.nytimes.com/2019/10/23/movies/harriet-tubman-facts.html